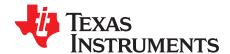

# LM3263 DSBGA Evaluation Module

### 1 Introduction

The LM3263 Evaluation Module is a working demonstration of a step-down DC-DC converter optimized for powering multimode 2G/3G/4G RF power amplifiers (PAs) from a single Lithium-Ion cell.

The LM3263 steps down an input voltage from 2.7V to 5.5V to a dynamically adjustable output voltage of 0.4V to 3.6V. The output voltage is externally programmed through the RFFE Digital Control Interface and is set to ensure efficient operation at all power levels of the RF PA.

This application note contains information about the evaluation module. For more details and electrical characteristics, please refer to the LM3263 datasheet (<u>SNVS837</u>).

## 2 Operating Conditions

The device will operate under the following conditions:

V<sub>IN</sub> range: 2.7V to 5.5V
 V<sub>OUT</sub> Range: 0.4V to 3.6V
 I<sub>OUT</sub> range: 0mA to 2.5A

# 3 Package

The LM3263 is available in a 16-bump (0.4 mm pitch) lead-free DSBGA package.

### 4 Typical Application Circuit

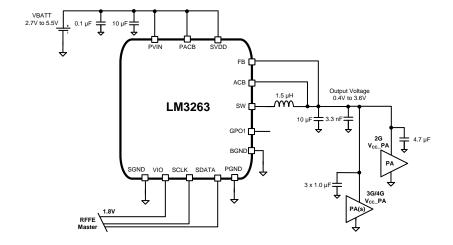

All trademarks are the property of their respective owners.

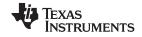

Bill of Materials www.ti.com

# 5 Bill of Materials

| Designator   | Model           | Description                                                    | Manufacturer      |
|--------------|-----------------|----------------------------------------------------------------|-------------------|
| U1           | LM3263TM        | DC-DC converter                                                | Texas Instruments |
| C2           | T495D107K010A   | 100 μF, 10V, 3216 (7343) Low ESR Tantrum Cap                   | Kemet             |
| C4           | CL05A106MP5NUNB | 10 μF, 10V, 0402 (1005) Input Bulk capacitor                   | Samsung           |
| C5           | CL05A106MP5NUNB | 10 μF, 10V, 0402 (1005) Output Bulk capacitor                  | Samsung           |
| C7           | CL05A475MP5NRNB | 4.7 μF, 10V, 0402 (1005) Resemble VCC PA decoupling capacitor  | Samsung           |
| C8, C10, C12 | C0603X5R0J105M  | 1.0 μF, 6.3V, 0201 (0603) Resemble VCC PA decoupling capacitor | TDK               |
| L1           | DFE201610C-1R5N | 1.5uH, 2.0 x 1.6 x 1.0 mm, Inductor                            | Toko              |

## 6 Evaluation Module Photo

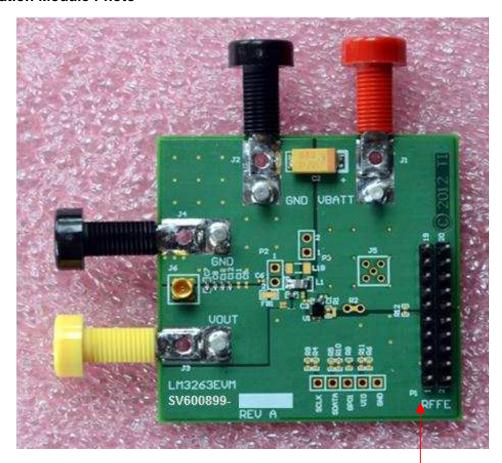

20 pin Connector (VIO, SCLK, SDATA, GND connect to LM8335EVM.)

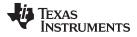

# 7 Evaluation Module Schematic

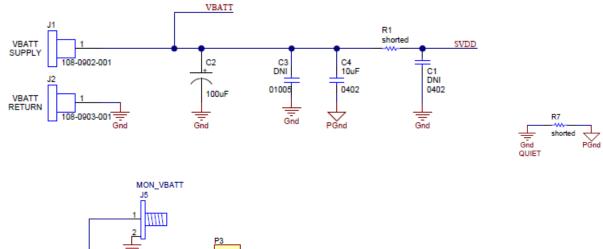

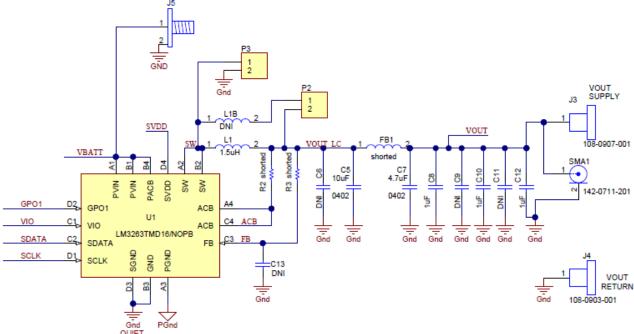

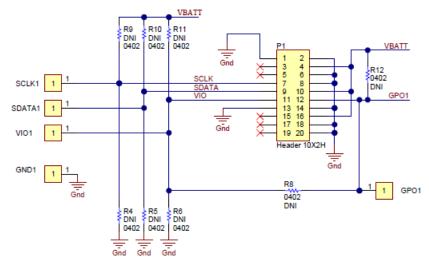

Note: R4, R5, R6, R9, R10, R11, R12 are internal use only.

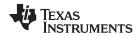

# 8 Connecting to the Module

- 1. Connect VBATT to the RED (+) and BLACK (GND) banana connector pins.
- 2. Connect the load (resistor or PA) to the YELLOW (+) and BLACK (GND) banana connector pins.
- 3. Connect PC USB Power to the LM8335EVM using a micro-USB Type "B" cable.
- 4. Connect the RFFE interface ribbon cable from LM8335EVM to the LM3263 Evaluation Module "20-pin Connector" and align VIO, SDATA, SCLK, and GND.
- 5. Refer to the Section 11 for information on turning on VIO and other RFFE related questions.

# 8.1 Module Layers

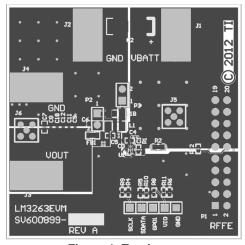

Figure 1. Top Layer

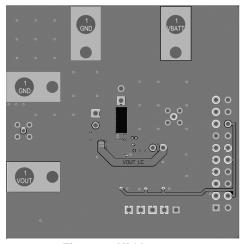

Figure 3. Mid Layer 2

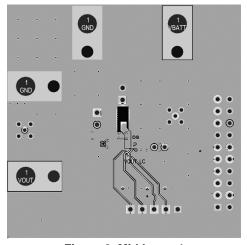

Figure 2. Mid Layer 1

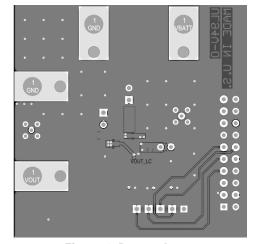

Figure 4. Bottom Layer

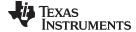

www.ti.com Connection Diagram

# 9 Connection Diagram

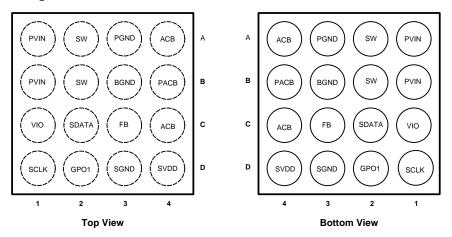

Figure 5. Connection Diagram

# 10 Pin Descriptions

| Pin # | Name  | Description                                                                                                    |  |  |  |  |  |
|-------|-------|----------------------------------------------------------------------------------------------------|--|--|--|--|--|
| A1    | PVIN  | Power Supply Voltage Input to the internal PFET switch.                                                                                                    |  |  |  |  |  |
| B1    | FVIIN |                                                                                                    |  |  |  |  |  |
| C1    | VIO   | VIO functions as the RFFE interface reference voltage. VIO also functions as reset and enable input to the LM3263. Typically connected to voltage regulator controlled by RF or Baseband IC. |  |  |  |  |  |
| D1    | SCLK  | Digital control interface RFFE Bus clock input. Typically connected to RFFE master on RF or Baseband IC. SCLK must be held low when VIO is not applied.                                      |  |  |  |  |  |
| A2    | SW    | Switching Node connection to the internal DEET switch and NEET synchronous rectifier                                                                                                    |  |  |  |  |  |
| B2    | SVV   | Switching Node connection to the internal PFET switch and NFET synchronous rectifier.                                                                                                    |  |  |  |  |  |
| C2    | SDATA | Digital control interface RFFE Bus data input/output. Typically connected to RFFE master on RF or Baseband IC. SDATA must be held low when VIO is not applied.                               |  |  |  |  |  |
| D2    | GPO1  | General Purpose Output. Also used to reconfigure USID.                                                                                                    |  |  |  |  |  |
| А3    | PGND  | Power Ground to the internal NFET switch.                                                                                                    |  |  |  |  |  |
| В3    | BGND  | ACB, Analog Bypass Ground and Digital Ground.                                                                                                    |  |  |  |  |  |
| C3    | FB    | Feedback Analog Input. Connect to the output at the output filter capacitor.                                                                                                    |  |  |  |  |  |
| D3    | SGND  | Signal Analog Ground (Low Current).                                                                                                    |  |  |  |  |  |
| A4    |       | ACD and Angles Durane systems Comment to the systems of the systems filter consistent                                                                                                    |  |  |  |  |  |
| C4    | ACB   | ACB and Analog Bypass output. Connect to the output at the output filter capacitor.                                                                                                    |  |  |  |  |  |
| B4    | PACB  | ACB Power Supply Input.                                                                                                    |  |  |  |  |  |
| D4    | SVDD  | Analog Power Supply Voltage.                                                                                                    |  |  |  |  |  |

# 11 Appendix: LM3263 GUI Software User Guide

## 11.1 Introduction

The LM3263 software interface facilitates RFFE serial communication between a PC and the LM3263 via the LM8335 evaluation module (EVM). This version of the software is provided for initial evaluation of the LM3263.

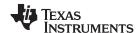

#### 11.2 General Information

"The RF Front-End Control Interface (later referred to as RFFE) was developed to offer a common and widespread method for controlling RF front-end devices. There are a variety of front-end devices, including Power Amplifiers (PA), Low-Noise Amplifiers (LNA), filters, switches, power management modules, antenna tuners and sensors. These functions may be located either in separate devices or integrated into a single device, depending on the application." -MIPI® Alliance Specification for RFFE

#### 11.3 Items Needed

- 1. LM3263 Evaluation Module:
- 2. LM8335 Evaluation Module (EVM, including Micro USB "B" cable order from www.ti.com);
- 3. LM3263EVM-to-LM8335EVM Ribbon Cable; and
- 4. LM3263 GUI program (download from www.ti.com).

#### 11.4 Software Installation

- NOTE: 1. Version 4.0 or later Microsoft .NET Framework software is required and must be downloaded from Microsoft.
  - 2. 2010 (32-bit standard RTE) or later version of NI LabVIEW Run-Time Engine is required and must be downloaded from the Texas Instruments website.
- 1. Execute setup.exe onto a computer.
- 2. "TI\LM3263 RFFE Interface" directory will be created under C:\Program Files. Click "Next".
- 3. Click the radio button "I accept the License Agreement", and click "Next".
- 4. Then click "Next".
- 5. Then click "Finish". Installation Completed.

# 11.5 Startup Sequence

Micro USB-B

connector

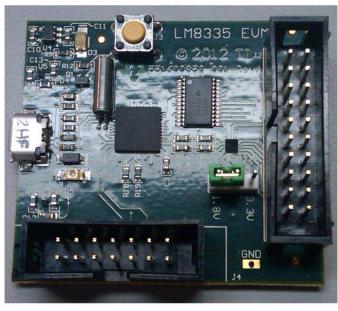

Ribbon cable connector from LM3263EVM to LM8335EVM; Connector showing the following PINS:

- GND (Pin #1, Pin #8)
- SCLK (Pin #7)
- SDATA (Pin #9
- VIO (Pin #11)

Figure 6. LM8335EVM

- 1. Connect the USB interface board (LM8335EVM) to a PC using the USB cable. VDDIO jumper is connected VDDIO to 1.8V. Two LEDs (D2, D3) turn on.
- 2. Connect the LM3263 evaluation module to the LM8335EVM using the provided ribbon cable.

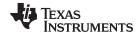

3. Run the "LM3263 RFFE Interface" in the Start/All Programs menu. All radio buttons are grayed out except "VIO CONTROL".

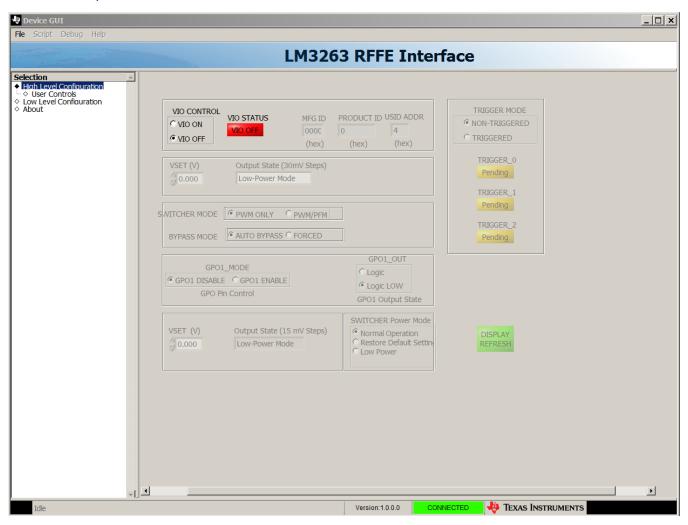

Figure 7. LM3263 GUI Initial Screen

- 4. Apply power supply voltage to the LM3263 VBATT within the input voltage range of 2.7V to 5.5V.
- 5. Click "VIO ON". "VIO STATUS" turns to "VIO ON" in green. And all control boxes and radio buttons are enabled.
- 6. The default "TRIGGER MODE" in this GUI is "Non-Triggered" to make evaluation simpler, as opposed to the device default mode, which is "Triggered".
- 7. To set the expected output voltage, click the up/down arrow or type in the desired output voltage at the control box of the "VSET (V)".

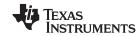

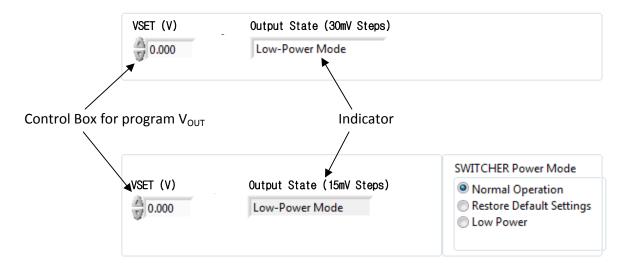

Figure 8. Programming Output Voltage Windows

NOTE: The other controls in the GUI are dependent on the register map as seen in Section 12.

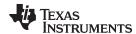

# 12 Programmable Registers

| Addr | Register Contents |           |         |                        |         |                                                                                                    |
|------|-------------------|-----------|---------|------------------------|---------|----------------------------------------------------------------------------------------------------|
| 00h  | REGISTER _0       |           |         |                        |         | _0                                                                                                    |
|      | Bits              | Function  | Default | Trigger <sup>(1)</sup> | R/W     | Description                                                                                                    |
|      | 7                 | RSVD      | 0       | N/A                    | N/A     | Reserved                                                                                                    |
|      | 6:0               | VSET[7:1] | 00h     | Yes                    | R/W     | Register 00h interacts with Register 03h.  DC-DC converter mode and output voltage control bits 00h: Low-Power Mode 01h: Reserved 02h: Standby Mode 03h to 7Eh: Active Mode, Setting Output Voltage is enabled. Output voltage can be set 0.4V to 3.6V by 0Dh to 78h with 30 mV steps 7Fh: Forced-Bypass Mode.  VSET[7:1] (dec) = Desired V <sub>OUT</sub> / 0.03 (round up decimals), then converts a decimal number to hexadecimal. |
| 01h  | SMPS_CFG          |           |         |                        |         |                                                                                                    |
|      | Bits              | Function  | Default | Trigger <sup>(1)</sup> | R/W     | Description                                                                                                    |
|      | 7:6               | RSVD      | 0       | N/A                    | N/A     | Reserved                                                                                                    |
|      | 5                 | MODE      | 0       | Yes                    | R/W     | Switching mode select bit 0: Forced-PWM Mode (PWM only) 1: Auto-PFM Mode (PFM/PWM)                                                                                                    |
|      | 4                 | BYPS      | 0       | Yes                    | R/W     | Forced bypass bit 0: Auto-Bypass Mode 1: Forced-Bypass Mode                                                                                                    |
|      | 3:0               | RSVD      | 0h      | N/A                    | N/A     | Reserved                                                                                                    |
| 02h  |                   |           |         | G                      | PO_CTR  | L                                                                                                    |
|      | Bits              | Function  | Default | Trigger <sup>(1)</sup> | R/W     | Description                                                                                                    |
|      | 7                 | GPO1_OUT  | 0       | Yes                    | R/W     | GPO1 output control 0: Low state 1: High state                                                                                                    |
|      | 6                 | GPO1_MODE | 0       | Yes                    | R/W     | GPO1 Mode Selection 0 : General Purpose Output disabled 1 : General Purpose output driven by GPO1_OUT.                                                                                                    |
|      | 5:0               | RSVD      | 00h     | N/A                    | N/A     | Reserved                                                                                                    |
| 03h  |                   |           |         |                        | SET_CTR | L                                                                                                    |
|      | Bits              | Function  | Default | Trigger <sup>(1)</sup> | R/W     | Description                                                                                                    |
|      | 7:0               | VSET[7:0] | 00h     | Yes                    | R/W     | DC-DC converter mode and output voltage fine control bits  00h-01h: Low-Power Mode  02h-03h: Reserved  04h-05h: Standby Mode  06h to FDh: Active Mode, Setting Output Voltage is enabled. Output voltage can be set 0.4V to 3.6V by  1Bh to F0h with 15 mV steps  FEh-FFh: Forced Bypass Mode.  VSET[7:0] (dec) = Desired V <sub>OUT</sub> / 0.015 (round up decimals), then converts a decimal number to hexadecimal.                |

<sup>(1)</sup> Trigger=Yes: When all PM\_TRIG.TRIG\_MSK\_\* bits are set '1', REGISTER\_0 will be written immediately during a write operation. If any PM\_TRIG.TRIG\_MSK\_\* bits are cleared ('0'), REGISTER\_0 will not be updated to the new value after a write operation only after an unmasked PM\_TRIG.TRIG\_\* bit is subsequently written to a '1'.

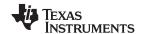

| Addr | Register Contents |                     |         |                        |         |                                                                                                    |  |  |
|------|-------------------|---------------------|---------|------------------------|---------|----------------------------------------------------------------------------------------------------|--|--|
| 1Ah  |                   | RFFE_STATUS         |         |                        |         |                                                                                                    |  |  |
|      | Bits              | Function            | Default | Trigger <sup>(2)</sup> | R/W     | Description                                                                                                    |  |  |
|      | 7                 | SWRESET             | 0       | No                     |         | Software Reset. A write to '1' will cause all registers except for USID to be reset. Will always read back '0'.   |  |  |
|      | 6                 | CMD_FRAME_PERR      | 0       | No                     |         | Set if parity error detected in command frame. Cleared on read. Write will have no effect on this bit.            |  |  |
|      | 5                 | CMD_LENGTH_ERR      | 0       | No                     |         | Error when transaction interrupted by new SSC. Cleared on read. Write will have no effect on this bit.            |  |  |
|      | 4                 | RSVD                | 0       | No                     |         | Reserved                                                                                                    |  |  |
|      | 3                 | DATA_FRAME_PER<br>R | 0       | No                     |         | Write data frame parity error. Cleared on read. Write will have no effect on this bit.                            |  |  |
|      | 2                 | RD_UNUSED_REG       | 0       | No                     |         | Read command to an invalid register. Cleared on read. Write will have no effect on this bit.                      |  |  |
|      | 1                 | WR_UNUSED_REG       | 0       | No                     |         | Write command to an invalid register. Cleared on read. Write will have no effect on this bit.                     |  |  |
|      | 0                 | BID_GID_ERR         | 0       | No                     |         | Read command with a broadcast ID or Group ID. Cleared on read. Write will have no effect on this bit.             |  |  |
| 1Bh  | GROUP_ID          |                     |         |                        |         |                                                                                                    |  |  |
|      | Bits              | Function            | Default | Trigger <sup>(2)</sup> | R/W     | Description                                                                                                    |  |  |
|      | 7:4               | RSVD                | 0h      | N/A                    | N/A     | Reserved                                                                                                    |  |  |
|      | 3:0               | GSID                | 0h      | No                     |         | Group Slave ID.                                                                                                   |  |  |
| 1Ch  |                   |                     |         |                        | PM_TRIG |                                                                                                    |  |  |
|      | Bits              | Function            | Default | Trigger <sup>(2)</sup> | R/W     | Description                                                                                                    |  |  |
|      | 7:6               | PWR_MODE            | 10b     | No                     | R/W     | Power Mode Bits.  00b = Active Mode  01b = Restore default settings  10b = Low-Power Mode  11b = Reserved         |  |  |
|      | 5                 | TRIG_MSK_2          | 0       | No                     |         | Mask bit for Trigger 2. Broadcast write to this bit is ignored.                                                   |  |  |
|      | 4                 | TRIG_MSK_1          | 0       | No                     |         | Mask bit for Trigger 1. Broadcast write to this bit is ignored.                                                   |  |  |
|      | 3                 | TRIG_MSK_0          | 0       | No                     |         | Mask bit for Trigger 0. Broadcast write to this bit is ignored.                                                   |  |  |
|      | 2                 | TRIG_2              | 0       | No                     |         | Write to a '1' loads trigger registers with last written value TRIG_MSK_2 is cleared. Write to '0' has no affect. |  |  |
|      | 1                 | TRIG_1              | 0       | No                     |         | Write to a '1' loads trigger registers with last written value TRIG_MSK_1 is cleared. Write to '0' has no effect. |  |  |
|      | 0                 | TRIG_0              | 0       | No                     |         | Write to a '1' loads trigger registers with last written value TRIG_MSK_0 is cleared. Write to '0' has no effect. |  |  |

<sup>(2)</sup> Trigger=Yes: When all PM\_TRIG.TRIG\_MSK\_\* bits are set '1', REGISTER\_0 will be written immediately during a write operation. If any PM\_TRIG.TRIG\_MSK\_\* bits are cleared ('0'), REGISTER\_0 will not be updated to the new value after a write operation only after an unmasked PM\_TRIG.TRIG\_\* bit is subsequently written to a '1'.

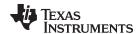

| Addr |                      | Register Contents |         |                        |     |                                                                                                    |  |  |
|------|----------------------|-------------------|---------|------------------------|-----|----------------------------------------------------------------------------------------------------|--|--|
| 1Dh  |                      | PRODUCT ID        |         |                        |     |                                                                                                    |  |  |
|      | Bits                 | Function          | Default | Trigger <sup>(3)</sup> | R/W | Description                                                                                                    |  |  |
|      | 7:0                  | PRODUCT_ID        | 82h     | No                     | R   | Product Identification Bits. Product ID default value cannot be overwritten.                                                                |  |  |
| 1Eh  | MANUFACTURER ID, LSB |                   |         |                        |     |                                                                                                    |  |  |
|      | Bits                 | Function          | Default | Trigger <sup>(3)</sup> | R/W | Description                                                                                                    |  |  |
|      | 7:0                  | MANID[7:0]        | 02h     | No                     | R   | Manufacturer Identification, bits 7:0. Manufacturer ID default value cannot be overwritten.                                                 |  |  |
| 1Fh  | MANUFACTURER ID, MSB |                   |         |                        |     |                                                                                                    |  |  |
|      | Bits                 | Function          | Default | Trigger <sup>(3)</sup> | R/W | Description                                                                                                    |  |  |
|      | 7:6                  | RSVD              | 00b     | N/A                    | N/A | Reserved                                                                                                    |  |  |
|      | 5:4                  | MANID[5:4]        | 01b     | No                     | R   | Manufacturer Identification, bits 5:4. Manufacturer ID default value cannot be overwritten.                                                 |  |  |
|      | 3:0                  | USID              | 010xb   | No                     |     | Unique Slave Identifier. Bit 0 (x) of USID is tied to the state of the GPO1 pin. 0100b: GPO1= Low state or floating 0101b: GPO1= High state |  |  |

Trigger=Yes: When all PM\_TRIG.TRIG\_MSK\_\* bits are set '1', REGISTER\_0 will be written immediately during a write operation. If any PM\_TRIG.TRIG\_MSK\_\* bits are cleared ('0'), REGISTER\_0 will not be updated to the new value after a write operation only after an unmasked PM\_TRIG.TRIG\_\* bit is subsequently written to a '1'.

#### IMPORTANT NOTICE

Texas Instruments Incorporated and its subsidiaries (TI) reserve the right to make corrections, enhancements, improvements and other changes to its semiconductor products and services per JESD46, latest issue, and to discontinue any product or service per JESD48, latest issue. Buyers should obtain the latest relevant information before placing orders and should verify that such information is current and complete. All semiconductor products (also referred to herein as "components") are sold subject to TI's terms and conditions of sale supplied at the time of order acknowledgment.

TI warrants performance of its components to the specifications applicable at the time of sale, in accordance with the warranty in TI's terms and conditions of sale of semiconductor products. Testing and other quality control techniques are used to the extent TI deems necessary to support this warranty. Except where mandated by applicable law, testing of all parameters of each component is not necessarily performed.

TI assumes no liability for applications assistance or the design of Buyers' products. Buyers are responsible for their products and applications using TI components. To minimize the risks associated with Buyers' products and applications, Buyers should provide adequate design and operating safeguards.

TI does not warrant or represent that any license, either express or implied, is granted under any patent right, copyright, mask work right, or other intellectual property right relating to any combination, machine, or process in which TI components or services are used. Information published by TI regarding third-party products or services does not constitute a license to use such products or services or a warranty or endorsement thereof. Use of such information may require a license from a third party under the patents or other intellectual property of the third party, or a license from TI under the patents or other intellectual property of TI.

Reproduction of significant portions of TI information in TI data books or data sheets is permissible only if reproduction is without alteration and is accompanied by all associated warranties, conditions, limitations, and notices. TI is not responsible or liable for such altered documentation. Information of third parties may be subject to additional restrictions.

Resale of TI components or services with statements different from or beyond the parameters stated by TI for that component or service voids all express and any implied warranties for the associated TI component or service and is an unfair and deceptive business practice. TI is not responsible or liable for any such statements.

Buyer acknowledges and agrees that it is solely responsible for compliance with all legal, regulatory and safety-related requirements concerning its products, and any use of TI components in its applications, notwithstanding any applications-related information or support that may be provided by TI. Buyer represents and agrees that it has all the necessary expertise to create and implement safeguards which anticipate dangerous consequences of failures, monitor failures and their consequences, lessen the likelihood of failures that might cause harm and take appropriate remedial actions. Buyer will fully indemnify TI and its representatives against any damages arising out of the use of any TI components in safety-critical applications.

In some cases, TI components may be promoted specifically to facilitate safety-related applications. With such components, TI's goal is to help enable customers to design and create their own end-product solutions that meet applicable functional safety standards and requirements. Nonetheless, such components are subject to these terms.

No TI components are authorized for use in FDA Class III (or similar life-critical medical equipment) unless authorized officers of the parties have executed a special agreement specifically governing such use.

Only those TI components which TI has specifically designated as military grade or "enhanced plastic" are designed and intended for use in military/aerospace applications or environments. Buyer acknowledges and agrees that any military or aerospace use of TI components which have *not* been so designated is solely at the Buyer's risk, and that Buyer is solely responsible for compliance with all legal and regulatory requirements in connection with such use.

TI has specifically designated certain components as meeting ISO/TS16949 requirements, mainly for automotive use. In any case of use of non-designated products, TI will not be responsible for any failure to meet ISO/TS16949.

#### Products Applications

Audio www.ti.com/audio Automotive and Transportation www.ti.com/automotive Communications and Telecom **Amplifiers** amplifier.ti.com www.ti.com/communications **Data Converters** dataconverter.ti.com Computers and Peripherals www.ti.com/computers **DLP® Products** www.dlp.com Consumer Electronics www.ti.com/consumer-apps

DSP **Energy and Lighting** dsp.ti.com www.ti.com/energy Clocks and Timers www.ti.com/clocks Industrial www.ti.com/industrial Interface interface.ti.com Medical www.ti.com/medical logic.ti.com Logic Security www.ti.com/security

Power Mgmt power.ti.com Space, Avionics and Defense www.ti.com/space-avionics-defense

Microcontrollers microcontroller.ti.com Video and Imaging www.ti.com/video

RFID www.ti-rfid.com

OMAP Applications Processors <a href="www.ti.com/omap">www.ti.com/omap</a> TI E2E Community <a href="e2e.ti.com">e2e.ti.com</a>

Wireless Connectivity <u>www.ti.com/wirelessconnectivity</u>